REPORT

Contact person Susanne Blomqvist, kk Division Safety and Transport +46 10 516 50 84 susanne.blomqvist@ri.se

2023-04-06

Date

Reference 0100746-1175869-5 Page 1 (2)

Isoflex AB Soldatvägen 1 781 60 GUSTAFS Sweden

## Reaction to fire classification according to EN 45545-2

(1 appendix)

#### Introduction

This classification report defines the reaction to fire classification assigned to the product called "Moniflex" described below in accordance with EN 45545-2:2020. Test reports and test results in support of classification, together with the classification criteria, are presented in appendix 1.

#### Product description

According to the client: Thermal acoustic insulation called "Moniflex", consisting of layers of pleated sheets of FR cellulose acetate. The product has a nominal thickness of 10 - 20 mm, a nominal density of 13 kg/m<sup>3</sup> and the colour is transparent. Detailed product description is filed at RISE.

According to the standard EN 45545-2, table 2, the product is defined as a "Listed Product" to which the following parameters apply:

| Product No:      | IN1A / IN1B / IN1C                                                                                                    |
|------------------|----------------------------------------------------------------------------------------------------|
| Location:        | Interior                                                                                                    |
| Description:     | Interiors                                                                                                    |
| Product name:    | Interior vertical surfaces / Interior horizontal downward-facing<br>surfaces / Interior horizontal upwards-facing surfaces |
| Requirement Set: | R1 / R10                                                                                                    |

#### **Basis for classification**

A complete series of tests have been performed on the thickness with the poorest results in each test method. Indicative single tests have been performed on the other thickness.

#### Classification

The product described above, in relation to its reaction to fire behaviour, is classified according to EN 45545-2, Requirement Set R1; Hazard Levels HL1 and HL2. R1 is also considered to be compliant for the corresponding hazard level in R10.

## *Reaction to fire classification: R1; HL1/HL2 Reaction to fire classification: R10; HL1/HL2*

#### **RISE** Research Institutes of Sweden AB

Postal address Box 857 501 15 BORÅS SWEDEN Office location Brinellgatan 4 504 62 Borås SWEDEN

Phone / Fax / E-mail +46 10-516 50 00 +46 33-13 55 02 info@ri.se Confidentiality level C3 - Sensitive

This document may not be reproduced other than in full, except with the prior written approval of RISE Research Institutes of Sweden AB.

## **Field of application**

This classification is valid for the following product parameters:

Nominal thickness: 10 - 20 mm.

Nominal density: 13 kg/m<sup>3</sup>.

This classification is valid for the following end use conditions:

Substrates

• Steel sheet with nominal thickness  $\geq 0.8 \pm 0.2$  mm.

#### Limitations

This classification document does not represent type approval or certification of the product.

The sample was delivered by the client. RISE, Fire and Safety was not involved in the sampling procedure.

#### **RISE Research Institutes of Sweden AB** Fire and safety - Reaction to Fire Medium Scale Lab

Performed by

Summe Ben f

Susanne Blomqvist

Examined by

Stal

Anna Bergstrand

#### Appendix

1 Basis for classification

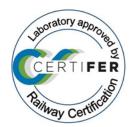

Appendix 1

## **Basis for fire classification**

## 1 Test reports & test results in support of classification

#### 1.1 Test reports

This classification, according to EN 45545-2, is based on the test reports:

| Laboratory | Client     | Test report no    | Issue date | Accredited test method                  |
|------------|------------|-------------------|------------|-----------------------------------------|
| RISE       | Isoflex AB | O100746-1175869   | 2023-03-15 | ISO 5660-1                              |
| RISE       | Isoflex AB | O100746-1175869-2 | 2023-03-23 | ISO 5658-2                              |
| RISE       | Isoflex AB | 0100746-1175869-3 | 2023-03-29 | EN ISO 5659-2 and<br>EN 17084, Method 1 |

## 1.2 Test results

Mean values of the test results are summarized:

| Test method                                                                                   | Number<br>of tests | Parameter          | Results,<br>mean<br>value   | Compliance with<br>Requirement Set;<br>Hazard Level |
|-----------------------------------------------------------------------------------------------|--------------------|--------------------|-----------------------------|-----------------------------------------------------|
| ISO 5658-2<br>(ref. O100746-1175869-2)                                                        | 3                  |                    |                             |                                                     |
| Critical Flux at Extinguishment                                                               |                    | CFE                | $\geq 50$ kW/m <sup>2</sup> | R1; HL1/HL2/HL3                                     |
| ISO 5660-1: 50 kW/m <sup>2</sup><br>(ref. 0100746-1175869)                                    | 3                  |                    |                             |                                                     |
| Maximum Average Rate of Heat Emission                                                         |                    | MARHE              | 66 kW/m <sup>2</sup>        | R1; HL1/HL2                                         |
| <i>ISO 5659-2: 50 kW/m<sup>2</sup> without pilot burner</i> ( <i>ref. 0100746-1175869-3</i> ) | 3                  |                    |                             |                                                     |
| Maximum specific optical density of smoke at 4 min, $D_s(4)$                                  |                    | D <sub>s</sub> (4) | 53                          | R1; HL1/HL2/HL3                                     |
| Cumulative value of specific optical density of smoke in the first 4 minutes                  |                    | VOF4               | 148                         | R1; HL1/HL2/HL3                                     |
| EN 17084, method 1: 50 kW/m <sup>2</sup> , without pilot burner (ref. 0100746-1175869-3)      | 3                  |                    |                             |                                                     |
| Conventional index of toxicity, General products                                              |                    | CIT <sub>G</sub>   | 0.03                        | R1; HL1/HL2/HL3                                     |

**RISE** Research Institutes of Sweden AB

Appendix 1

## 2 Reaction to Fire Classification

#### 2.1 Reference for classification

According to EN 45545-2 "Railway applications – Fire protection on railway vehicles – Part 2: Requirements for fire behaviour of materials and components", to meet the set of material requirements according to table 5, requirement set R1, the product must fulfil the classification criteria for each test method tested as described below.

## 2.2 Classification criteria

Classification criteria according to Requirement Set R1 are summarized as follows:

| Test method                                                                           | HL1        | HL2        | HL3          |  |
|---------------------------------------------------------------------------------------|------------|------------|--------------|--|
| ISO 5658-2                                                                            |            |            |              |  |
| Critical Flux at Extinguishment, CFE (kW/m <sup>2</sup> )                             | $\geq$ 20  | $\geq 20$  | $\geq 20$    |  |
| ISO 5660-1: 50 kW/m <sup>2</sup>                                                      |            |            |              |  |
| Maximum Average Rate of Heat Emission, MARHE (kW/m <sup>2</sup> )                     | -          | $\leq 90$  | $\leq 60$    |  |
| ISO 5659-2: 50 kW/m <sup>2</sup> , without pilot flame                                |            |            |              |  |
| Maximum specific optical density of smoke at 4 min, $D_s(4)$                          | $\leq 600$ | $\leq 300$ | ≤ 150        |  |
| Cumulative value of specific optical density of smoke in the first 4 minutes, $VOF_4$ | ≤ 1200     | $\leq 600$ | ≤ <b>300</b> |  |
| EN 17084, method 1: 50 kW/m <sup>2</sup> , without pilot flame                        |            |            |              |  |
| Conventional index of toxicity, General products, CIT <sub>G</sub>                    | ≤ 1.2      | $\leq 0.9$ | $\leq$ 0.75  |  |

# Verification

Transaction 09222115557491994463

## Document

O100746-1175869-5 Isoflex AB EN 45545-2 Main document 4 pages Initiated on 2023-05-02 16:01:21 CEST (+0200) by Katarina Krnjic (KK) Finalised on 2023-05-02 16:49:21 CEST (+0200)

## Initiator

Katarina Krnjic (KK)

RISE Research Institutes of Sweden AB Company reg. no. 556464-6874 *katarina.krnjic@ri.se* 

## Signing parties

Anna Bergstrand (AB) RISE Research Institute of Sweden AB anna.bergstrand@ri.se

Signed 2023-05-02 16:49:21 CEST (+0200)

Susanne Blomqvist (SB) RISE Research Institute of Sweden AB susanne.blomqvist@ri.se

Summe Ben p

Signed 2023-05-02 16:02:18 CEST (+0200)

This verification was issued by Scrive. Information in italics has been safely verified by Scrive. For more information/evidence about this document see the concealed attachments. Use a PDF-reader such as Adobe Reader that can show concealed attachments to view the attachments. Please observe that if the document is printed, the integrity of such printed copy cannot be verified as per the below and that a basic print-out lacks the contents of the concealed attachments. The digital signature (electronic seal) ensures that the integrity of this document, including the concealed attachments, can be proven mathematically and independently of Scrive. For your convenience Scrive also provides a service that enables you to automatically verify the document's integrity at: https://scrive.com/verify

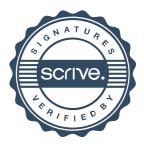